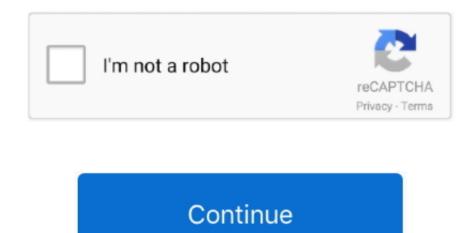

## S Player For Mac

In addition, your DivX player download comes with a video converter and a media server to cast your videos to external TV screens.. QuickTime Player is probably the oldest video player for Mac out there, first released in 1991.. This is generally inefficient and could potentially even be unsafe, since most software advertising the ability to download something is the prime candidate for infecting your Mac with malware.. So the choice is there But the issue is: How do you choose the perfect Mac video player for you? The danger of downloading just anything online and trying it out is in the proliferation of pirated software that often contains malware, which could damage your Mac.. Overall, VLC is a decent option for everyday video watching (it's also a non-profit organization), with all the basics covered, but not too many outstanding pro-level features.

Next time you're about to get on a long flight, simply download a whole queue of interesting content and enjoy it on the plane offline.. If you've already tried using the new Apple TV app, you might have noticed that it works and feels different.. 4 1 out of 5 stars 1,240 Get it as soon as Mon, Mar 2 FREE Shipping by Amazon.. In addition, one of Elmedia's secret features is the ability to extract audio tracks and save them as MP3s — get those YouTube singles to your Mac in no time! S Player For Mac Windows 10.. Instead, Apple has broken it up into a few separate apps: Music, Podcasts, and TV, the latter being responsible for all the video content now.

## playerauctions

playerauctions, players, playerunknown's battlegrounds, playerup, player one, player tvn, players agentur, player of the month premier league, players tribune, player's handbook 5e

But Elmedia is not just a simple downloader — it's a well-rounded Mac video player. Still, it does all the basics fairly well, playing videos, music, and even images.. DivX video player for Mac offers some advanced options as well, such as the ability to smoothly scroll to your favorite scenes with Chapter Points, switch between soundtracks, create playlists, and play videos in up to 4K quality.. But there are surely better ones out there Enthusiast: VLC AVI player for MacPerhaps the most common suggestion after you're ready to graduate from the likes of iTunes and QuickTime Player is VLC.. SEA TECH 1 Archgon Aluminum External USB DVD+Rw, RW Super Drive for Apple-MacBook Air, Pro, iMac, Mini.. Adobe® Flash® Player is a lightweight browser plug-in and rich Internet application runtime that delivers consistent and engaging user experiences, stunning audio/video playback, and exciting gameplay.. More Buying Choices \$16 97 (6 used & new offers) Windows Media Player is available for Windows-based devices.

## playerunknown's battlegrounds

Here's how it works: When you open the app, click on the download icon at the topIn the search field, either enter your video's URL or click on YouTube, Vimeo, or Dailymotion links to browse for it manuallyWith the video selected, choose the quality from the dropdown below and then click Download — the video will automatically be added to your playlistDownloading is a breeze with Elmedia Player.. Note: Unfortunately, the team behind the DivX player hasn't yet issued an update for macOS Catalina, and as the player uses 32-bit architecture, Catalina users won't be able to launch it.. The app supports virtually any video format and, using accelerated decoding, is able to smooth out otherwise choppy HD videos.. While an external audio support is not there, VLC boasts robust subtitle integration that's able to change text size, text color, background opacity, and much more.. In any case, you'd be much better off looking for a worthy replacement So what's the best iTunes alternative for Mac? Let's find out.. All the most popular video formats, such as MOV, MP4, MPEG, are supported But if you find yourself frequently downloading videos from the web, you might need to get an AVI player for Mac, a format which QuickTime Player doesn't support at this time.. Another annoyance with QuickTime Player is the difficulty of including external subtitles or audio — which is important for lovers of foreign cinema and language learners.

## player one

VLC (stands for VideoLAN Client) is not only a good AVI player for Mac but is also generally known for being able to play a wide variety of video formats: so an MKV player for Mac and MP4 player for Mac all in one.. No that iTunes was a great player, but it might seem that Apple TV is somehow worse.. Use this table to find the right version of the Player for your system (If you've got a Mac, you can download Windows Media Components for QuickTime to play Windows Media files.. So don't do that Instead, download one of the trusted options reviewed below.. Starter: QuickTime Player for MacIf you've only used iTunes before and are searching for the best iTunes alternative for Mac, you might be surprised that there is another viable option already pre-installed on your machine — QuickTime Player. S Player For MacbookWhat's The Best Multimedia Player For Mac?Good news is there are lots of apps fighting for the title of the "best media player for Mac.. If you buy the pro DivX video player for Mac (it costs around \$20), you can get the ability to play the AC3 surround sound and stream videos directly from the cloud using either your Dropbox or Google Drive storage — all of which are great features, but the cost seems a bit steep for a Mac video player considering all the other alternatives out there.. Installed on more than 1 3 billion systems, Flash Player is Amazon's Choice for cd player for mac pro.. So meet Elmedia Player! Considered by many as the best media player for Mac, Elmedia supports video downloading and streaming natively.. All in all, if you rarely watch videos on Mac, QuickTime is not the worst option. Downloader: Elmedia Player for MacToo often people who need to download YouTube videos to their Macs resort to simply googling to find a way to do so.. Eclectic: DivX video player for Mac Too often people who need to download YouTube videos to their Macs resort to simply googling to find a way to do so.. Eclectic: DivX video player for Mac Too often people who need to download YouTube videos to their form